# Virtual Reality (VR) Interface for Robot Teleoperation and Environment Visualisation Supervisors:

Author: **Alistair Foggin**

**Dr Alan Millard Dr Alena Denisova**

Computer Science **University of York**

# 1. Motivation

Reasons for a Virtual Reality teleoperation interface

- Enable immersive teleoperation of robots in challenging environments
- Reduce mental load of understanding sensor data
- Implement an interface that matches human mental models

### 2. Design/Development Process

Phases and steps followed in developing the interface

- Surveyed 13 robotics researchers on their work needs
- Extracted survey results into key points and themes
- Analysed results to identify related responses, tools, capabilities, and challenges using an affinity diagram
- Created personas and scenarios from responses

#### Data Collection

- Researched capabilities of tools mentioned in the survey
- Identified user and system requirements based on survey results

- Followed Virtual Reality usability guidelines
- Brainstormed and sketched possible interface layouts

#### Design

- Started prototyping the interface
- Asked volunteers to test the prototype
- Iterated on prototype based on feedback

#### Development

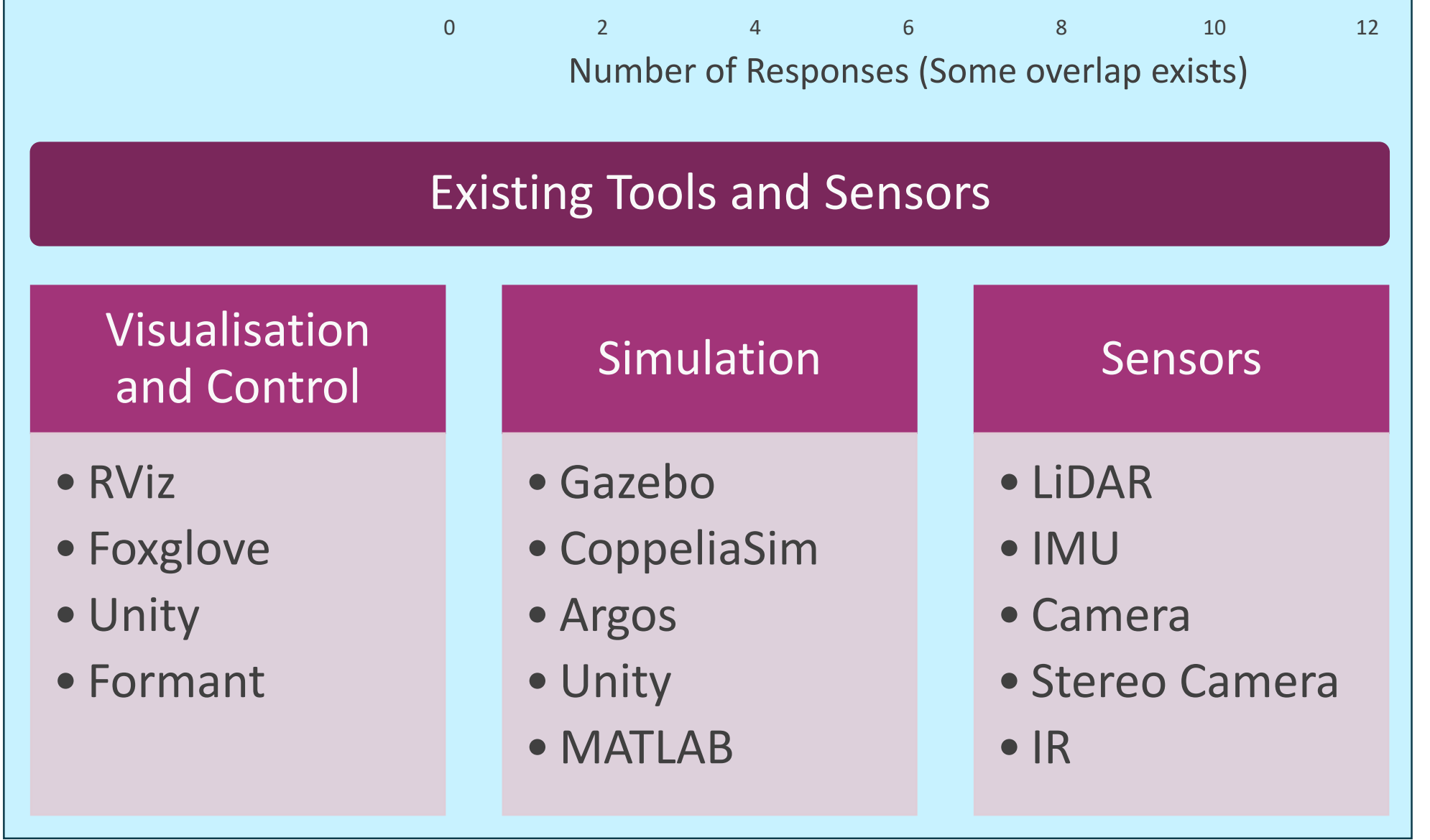

Funded by **YorRobots Venables Internship**

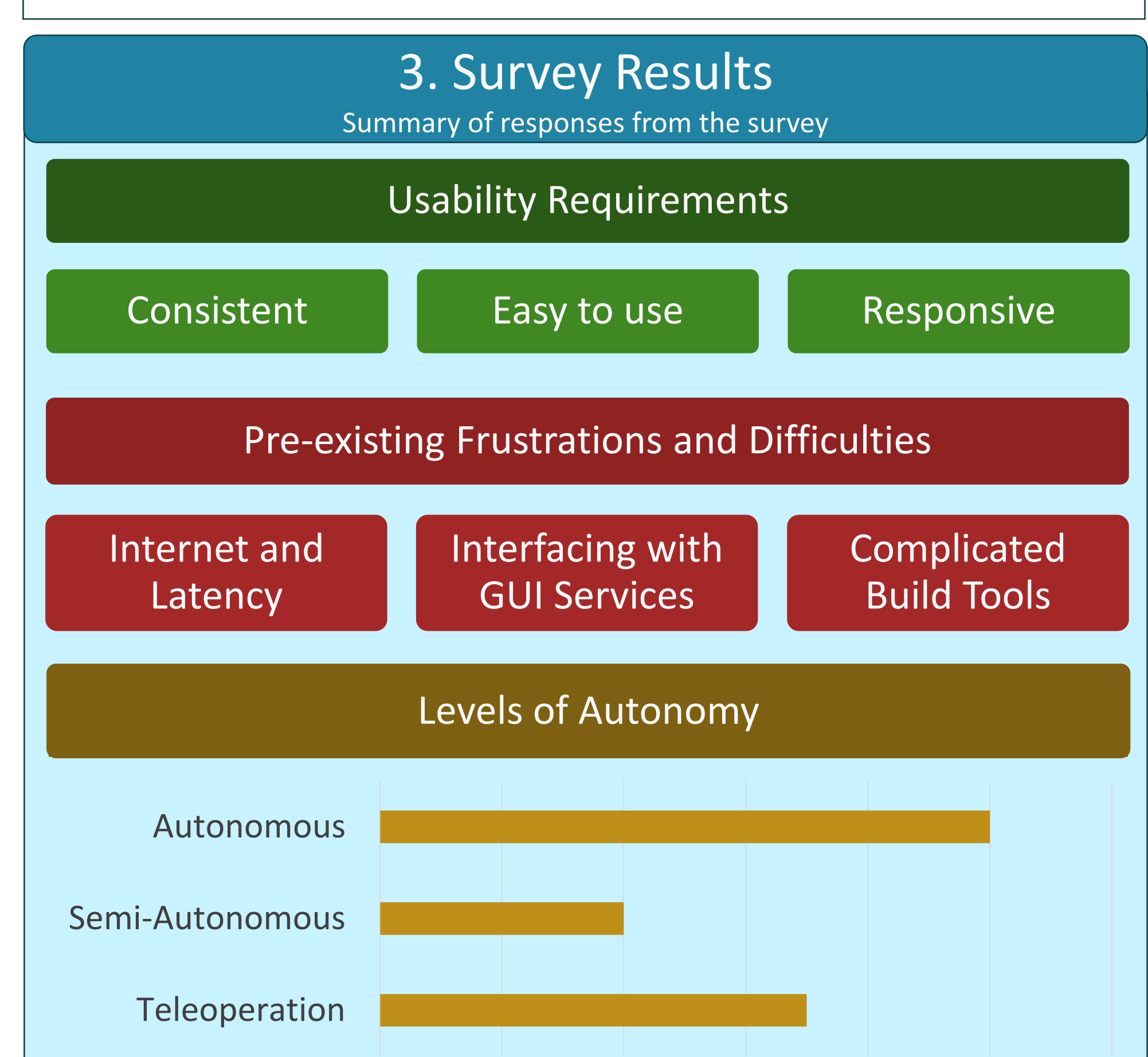

4. System Overview

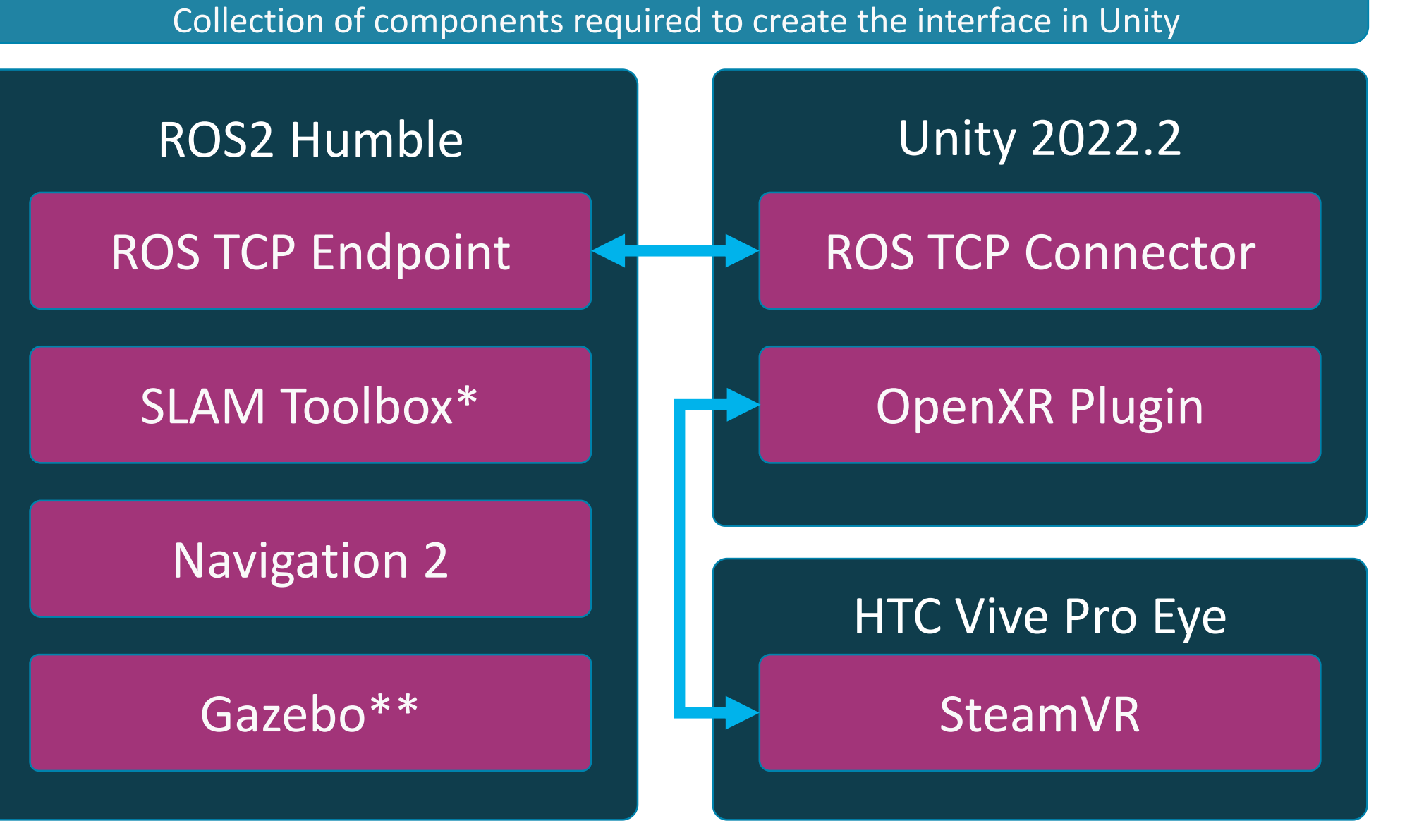

\*SLAM Toolbox can be swapped out for Cartographer \*\*Gazebo is only necessary when simulating the Turtlebot3

# 5. Interface Implementation

- Virtual Cockpit
- Teleoperation Dashboard
- UI Control Panels

#### Virtual Environment

- 3D SLAM Map
- LiDAR
- Camera

#### Visualisation

- Point and Click Navigation
- Joystick Directional Controls

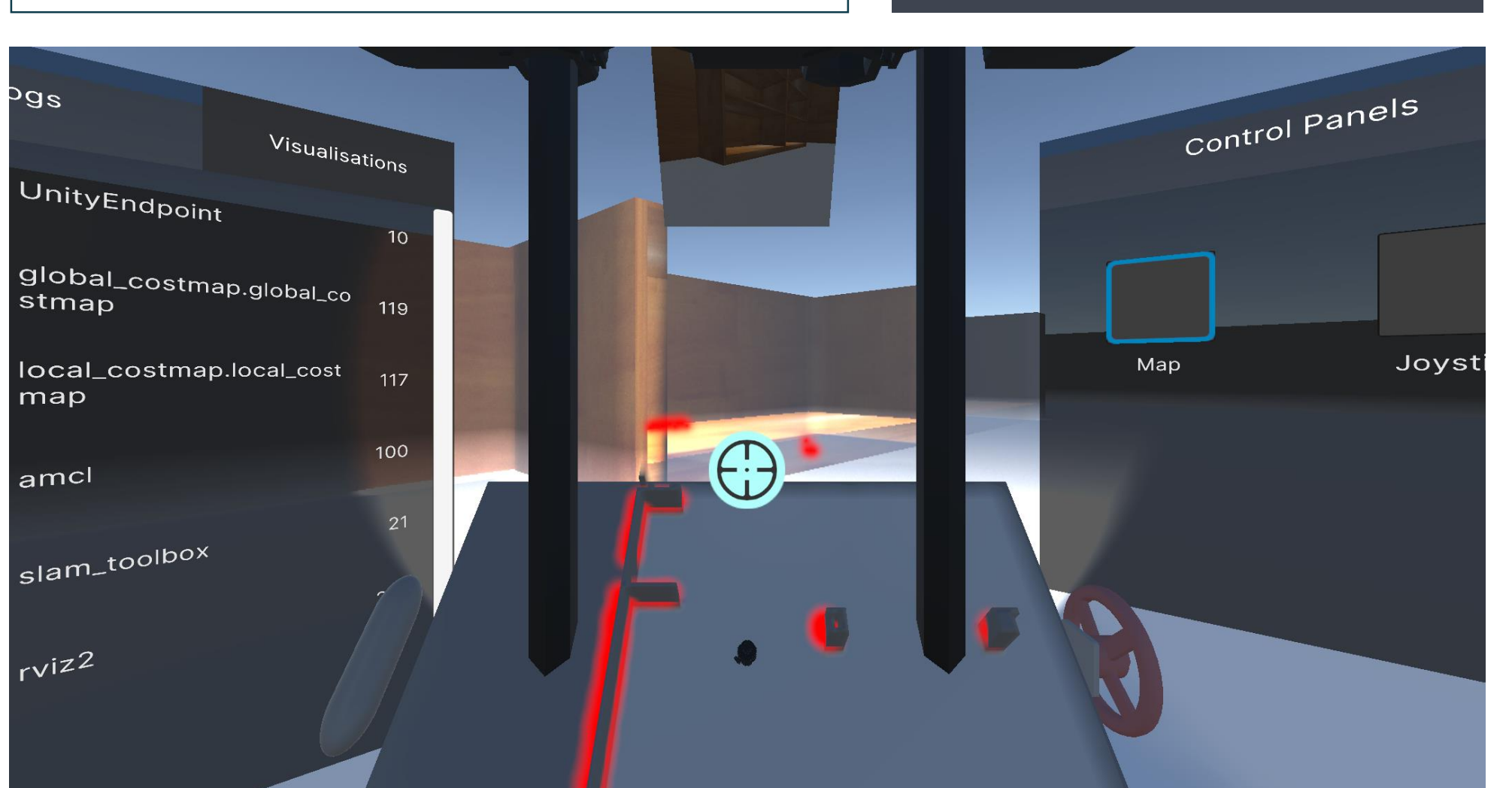

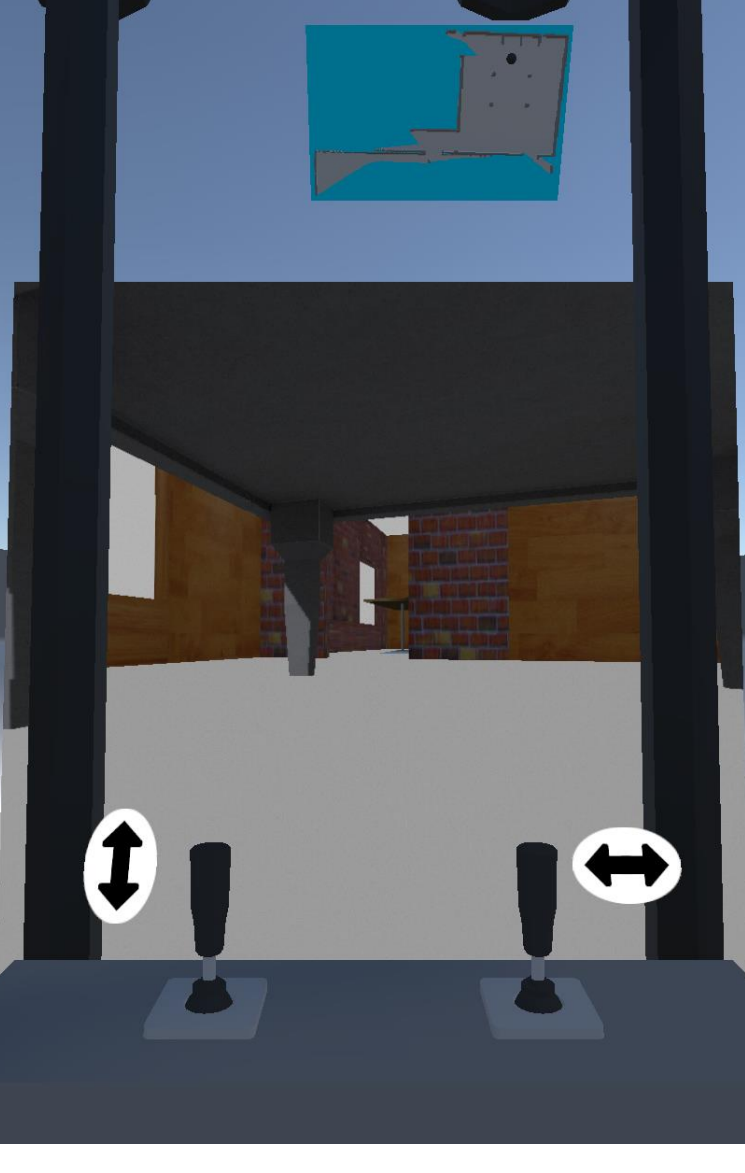

#### Teleoperation

# 6. Closing Evaluation

Details about challenges encountered and work to be expanded upon

- Network Bandwidth
- Limitations of Unity-ROS Integration
- Ensuring consistent high framerate in VR

#### Challenges in Development

- Improve map gesture controls
- Add more sensor visualisations
- Dynamically integrate with different robots using URDF
- Switch between multiple robots at runtime

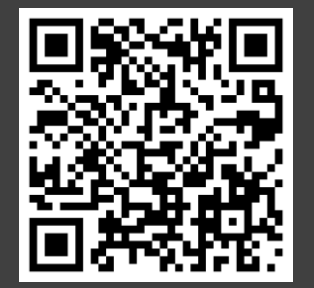

#### Potential Future Work

ajf582@york.ac.uk https://uk.linkedin.com/in/alistair-foggin **https://github.com/alistairfoggin/YorRobotsVR**